# **SwingML Custom Event Handlers**

### **Developer's Tutorial**

**Robert J. Morris CRC Press LLC** 

**April 2003** 

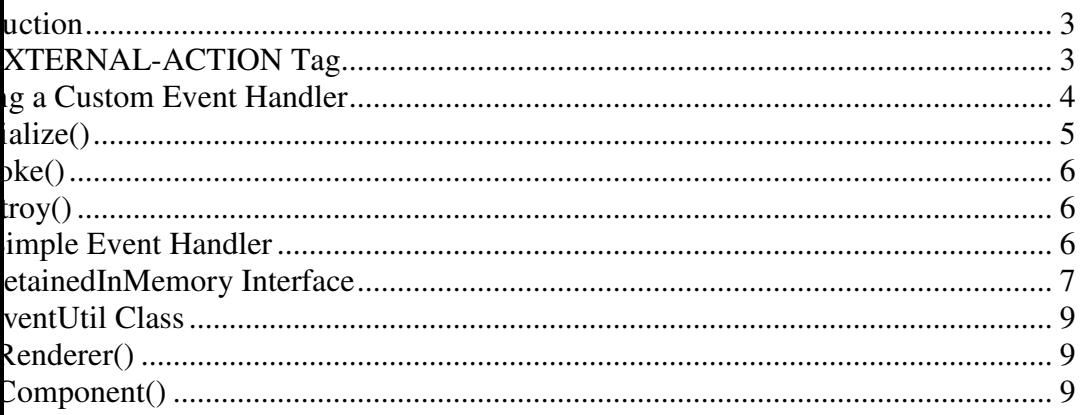

### **Introduction**

ocument explains how to extend the standard SwingML event handling mechanism using the InvokableEvent interface. The rd method for invoking functionality in the SwingML specification is to use the <ACTION> tag and specify an object, its meth the types of the method's parameters, and then the corresponding values. This is illustrated in Listing 1.

g 1: An example of the ACTION tag

```
NAME="mainPanel" LAYOUT="BorderLayout">
<TEXTFIELD NAME="aTextBox" TEXT="" COLS="10" ORIENTATION="North"/> 
<BUTTON NAME="aButton" TEXT="Press Me" ORIENTATION="South"> 
        <LISTENER EVENT="ActionListener.actionPerformed"> 
               <ACTION
                       COMPONENT="aTextBox" 
                       METHOD="setText" 
                       TYPES="String" 
                       VALUES="Hello, World"/> 
        </LISTENER> 
</BUTTON> 
\text{L}>
```
kample outlined in Listing 1 sets the displayed text in the TEXTFIELD object identified as aTextBox to "Hello, World". This mism is very useful for single function calls. However, it becomes readily apparent that this mechanism does not satisfy every imming need. For this reason, the EXTERNAL-ACTION tag was designed to provide a means for programmers to "plug in" th vent handling mechanisms.

mainder of this document explains the EXTERNAL-ACTION tag as well as the means by which a programmer may implement n event handlers.

## **EXTERNAL-ACTION Tag**

XTERNAL-ACTION tag, like the ACTION tag resides within a LISTENER tag. This tag allows a SwingML coder to specify onent that provides the custom event handling functionality. Listing 2 provides an example of this kind of functionality.

```
g 2: An example of the EXTERNAL-ACTION tag
```

```
NAME="mainPanel" LAYOUT="BorderLayout">
\langleTEXTFIELD NAME="aTextBox" TEXT="" COLS="10" ORIENTATION="North"/>
<BUTTON NAME="aButton" TEXT="Press Me" ORIENTATION="South"> 
         <LISTENER EVENT="ActionListener.actionPerformed"> 
                <EXTERNAL-ACTION 
                       COMPONENT="aTextBox" 
                       EXTERNAL-CLASS="com.mycompany.event.MyWidget"/> 
         </LISTENER> 
</BUTTON> 
\text{L}>
```
astrated in Listing 2, The EXTERNAL-ACTION tag requires a reference to another component within the current document, in ne aTextField object. It also requires the fully qualified path name of a Java class. The reference class must implement, at least ingml.event.InvokableEvent interface. This provides instances of the referenced class the necessary methods to be invoked pro SwingML event handler. The details of the InvokableEvent interface will be explained later in this document. For now, suffice at pressing the button invokes the functionality contained within the  $com.mycompany.event.MyWidge t$  class.

It's also possible to specify parameters for an EXTERNAL-ACTION tag beyond the required COMPONENT and EXTERNAL-CLAS tes. To provide additional parameters to an EXTERNAL-ACTION, you use the ACTION-PARAM tag. The ACTION-PARA equires a NAME attribute. The NAME of an ACTION-PARAM does not need to be unique within the SwingML document (it . The other attribute is VALUE which contains the value of the parameter. Optionally, the ACTION-PARAM tag can also con itude rather than specify it in the VALUE attribute. This is illustrated in Listing 3.

```
g 3: An example of the ACTION-PARAM tag
```

```
NAME="mainPanel" LAYOUT="BorderLayout">
<TEXTFIELD NAME="aTextBox" TEXT="" COLS="10" ORIENTATION="North"/> 
<BUTTON NAME="aButton" TEXT="Press Me" ORIENTATION="South"> 
         <LISTENER EVENT="ActionListener.actionPerformed"> 
                <EXTERNAL-ACTION 
                COMPONENT="aTextBox" 
                EXTERNAL-CLASS="com.mycompany.event.MyWidget"> 
                       <ACTION-PARAM NAME="turn-on" VALUE="0"/> 
                       <ACTION-PARAM NAME="display-text"> 
                       <![CDATA[
                       This is some additional text to display as part 
                       of this custom action. 
                       ]]>
                       </ACTION-PARAM> 
                </EXTERNAL-ACTION> 
        \langle/LISTENER>
</BUTTON> 
\text{L}>
```
examine listing 3, you'll notice that two ACTION-PARAM tags were added to our SwingML code from the previous example. CTION-PARAM uses the VALUE attribute to specify the value of the parameter. The second ACTION-PARAM encloses a CA block. The CDATA block (<! [CDATA ... ]]>) allows the ACTION-PARAM to contain any kind of text including XML rese ters like  $<$  and  $>$ .

values are supplied to the com.mycompany.event.MyWidget class when it is invoked.

s all that's required to place a reference to a custom event handler from the SwingML perspective. The next section will examine ices you need to implement to successfully create a custom event handler Java class.

## **Writing a Custom Event Handler**

previous section, we placed a reference to the com.mycompany.event.MyWidget Java class. Obviously, in order for this SwingMI we need to create the class that the SwingML EventHandler ultimately invokes. Before jumping into the code, however, we showever ne the architecture of the SwingML Custom Event Handler.

1: Custom Event Architecture

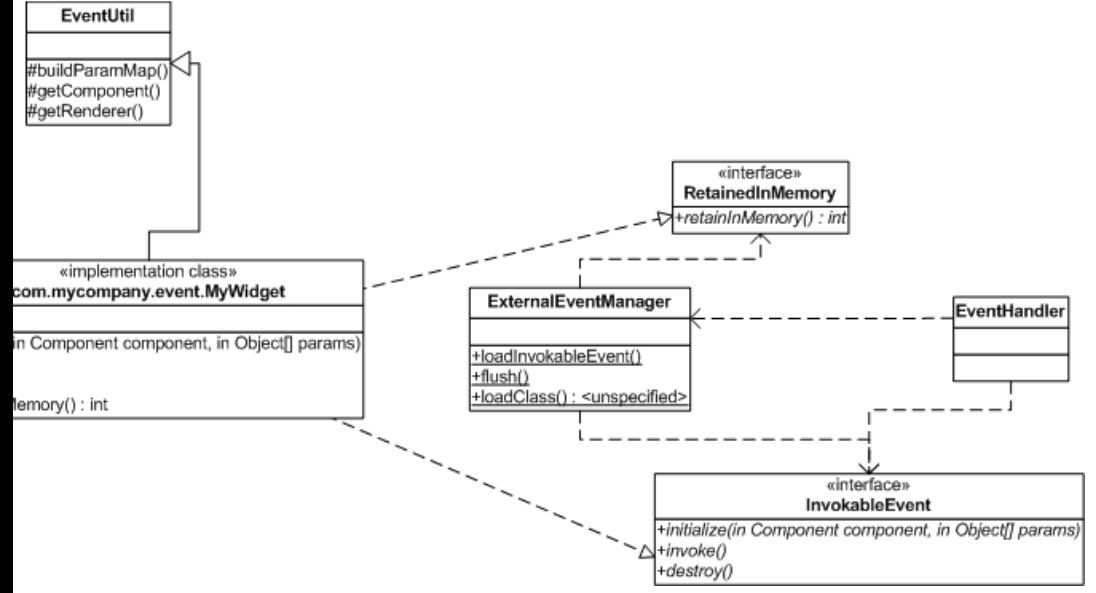

<code>ustrated</code> in figure 1, The <code>MyWidget</code> class is a subclass of the <code>org.swingml.event.EventUtil class. This utility class provides stand  $\,$ </code> onality that facilitates the creation of new Event handlers. There is no need to derive your class from EventUtil. The MyWidget mplements the InvokableEvent interface and the RetainedInMemory interface. The InvokableEvent interface is required for Swin a class as an event handler. The RetainedInMemory interface tells the SwingML EventHandler mechanism how to manage the li of  $MyWidget$  instances.

ode for the InvokableEvent interface is illustrated below.

```
g 4: The InvokableEvent interface
```

```
public interface InvokableEvent 
public void initialize(Component component, Object[] params); 
public void invoke(); 
public void destroy();
```
of these methods is explained below:

### **initialize()**

nethod provides an initialization routine for an  $_{\text{InvolableEvent}}$  implementation. This method is called upon every invocation, less of whether or not the implementation is retained in memory (This will be explained in the section regarding the nedInMemory interface).

omponent parameter is a reference to the component specified in the EXTERNAL-ACTION tag's COMPONENT attribute. The ; parameter provides an array of  $A$ ctionParamModel  $o$ bjects. These are best handled by the EventUtil.buildParamMap method wh is the array as a Map object where the name of the ACTION-PARAM is the key into the map.

### **invoke()**

s the "body" of the event handler. Once the necessary parameters for the event have been established within the initialize() d, the invoke() method performs the actual work of the event handler.

### **destroy()**

estroy() method releases any persistent, allocated resources like opened file streams, network connections, or database connections.

### **A Simple Event Handler**

very least, a custom event handler must implement the InvokableEvent interface. The code for such a class could look like list

#### g 5: MyWidget implementing InvokableEvent

```
ge com.mycompany.event;
: org.swingml.event.*;
: org.swingml.component.*;
public class MyWidget extends EventUtil implements InvokableEvent
private Map m_params; 
private Component m_component; 
public void initialize(Component component, Object[] params) 
{ 
        this.m_component = component; 
        this.m_params= super.buildParamMap(params); 
 } 
public void invoke() 
 { 
         ((JTextFieldComponent) component).setText(this.m_params.get("MESSAGE")); 
        if (((JTextFieldComponent) component).getText().length() % 2 != 0) 
 \{ component.setVisible(false); 
  } 
        else 
 \{ component.setVisible(true); 
  } 
 } 
public void destroy() 
 { 
        // nothing to do. 
 }
```
's not much to the example in listing 5. The initialize() method takes the supplied parameters and packages them for future use  $\sigma$ <sub>voke()</sub> method. The invoke() method simply takes the referenced component, and calls its setText() method using the value of GE" parameter. The destroy() method has nothing to do. There is no bullet-proofing in this code and there are a lot of opportunity n-time failures. However, the basic idea is still there. A custom event handler is initialized, invoked, and then destroyed. The sequence of calls between the EventHandler class and the MyWidget class looks like figure 2.

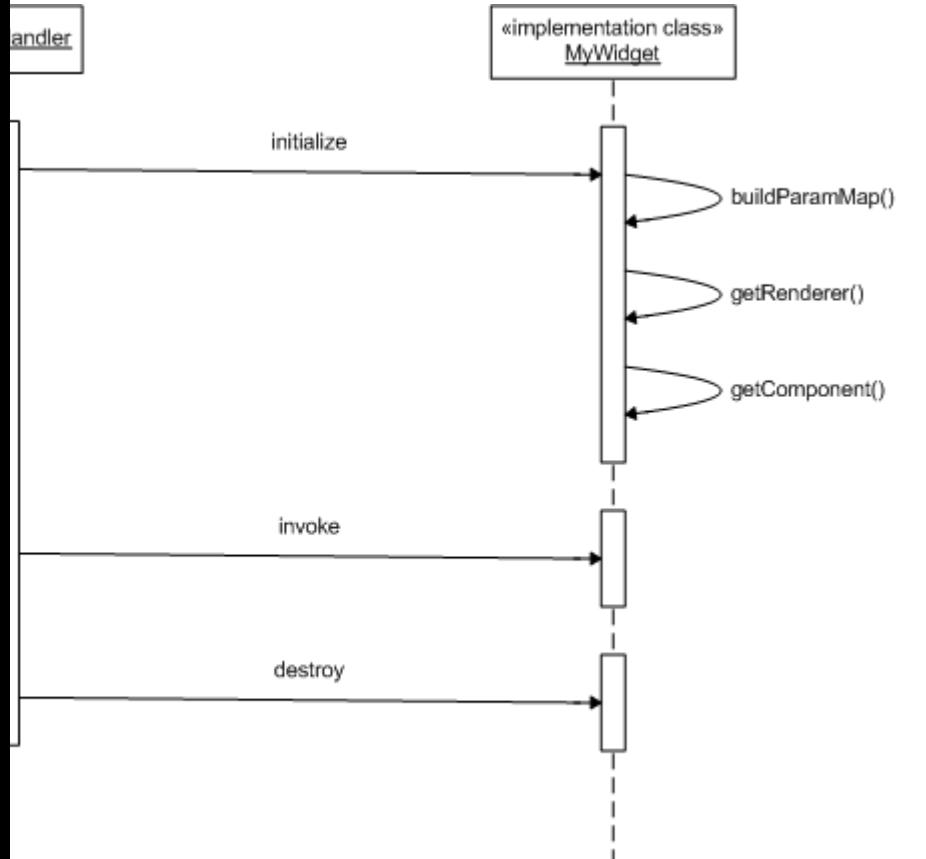

#### 2: Custom Event Handler Interaction

iscussion has involved only the implementation of the  $\text{InvestableEvent}$  interface. The RetainedInMemory interface and the problem lifetime will be addressed in the next section.

### **RetainedInMemory Interface**

the SwingML EventHandler class encounters a reference to a custom event handler, it must performs the following actions:

- Load the class
- Create an instance
- Initialize the instance
- Invoke the instance
- Destroy the instance

3 through 5 were discussed in the previous section. Steps 1 through 2, however involve the actual task of creating the instance n event handler. That's where the <code>RetainedInMemory</code> interface and the <code>ExternalEventManager</code> figure in. The <code>EventHandler</code> class <code>ternalEventManager</code> to create every instance of a custom event handler. The  ${\tt ExternalEventManager}$  first tries to find a reference Ity qualified class name in its object cache. If one does not exist, it loads the class and checks to see if it implements the redInMemory interface. If the object does not implement RetainedInMemory, it simply returns the new instance. If the object does ment the RetainedInMemory interface, it queries the RetainedInMemory.retainInMemory() method to determine how to cache the object has been cached, it returns the instance.

are currently three levels of retention provided by the ExternalEventManager. These constants are exposed by the RetainedInMe ice:

- **MEM\_GLOBAL** When the class is first instantiated, the new instance remains cached until the entire SwingML system shu down.
- **MEM\_DOCUMENT** When the class is first instantiated, it is attached to an instance of the  $\frac{S_{\text{wingMLRenderer}}}{S_{\text{MMRenderer}}}$  class. Whene the  $\text{SwingMLRenderer}$  instance redraws a document (render() or submit()) or if it goes out of scope, the associated object cache flushed using the ExternalEventManager.flush(SwingMLRenderer renderer) Static method.
- **MEM\_VOLATILE** This is just like not implementing the RetaindInMemory interface at all. This gives the programmer the opportunity to say emphatically to anyone who may wish to subclass an event handler DO NOT CACHE AN INSTANCE OF CLASS IN MEMORY.

evious example in listing 5 could be extended so that each instance is retained in document-level memory. This is illustrated in  $6.$ 

#### g 6: MyWidget with RetainedInMemory

```
ge com.mycompany.event;
: org.swingml.event.*;
: org.swingml.component.*;
public class MyWidget extends EventUtil implements InvokableEvent, RetainedInMemory
private Map m_params; 
private Component m_component; 
public void initialize(Component component, Object[] params) 
 \mathbf{f} this.m_component = component; 
        this.m_params = super.buildParamMap(params); 
 } 
public void invoke() 
 { 
         ((JTextFieldComponent) component).setText(this.m_params.get("MESSAGE")); 
        if (((JTextFieldComponent) component).getText().length() % 2 != 0) 
 \{ component.setVisible(false); 
  } 
         else 
 \{ component.setVisible(true); 
  } 
 } 
public void destroy() 
 { 
         // nothing to do. 
 } 
public int retainInMemory() 
 { 
         return RetainedInMemory.MEM_DOCUMENT; 
 }
```
Dld-faced code represents the only new text added to the previous example. The new retainInMemory() method only returns the of <code>RetainedInMemory.MEM\_DOCUMENT</code>. This flag indicates to the <code>ExternalEventManager</code> that this instance should be associated wit current SwingMLRenderer instance and cached for the lifetime of its current document.

## **EventUtil Class**

ted earlier, it is not necessary to extend the EventUtil class when creating your custom event handler. However, the protected u ons it provides can be very useful. Of greatest import are the getRenderer() method and the getComponent() method. Both of t le convenience methods for retrieving named components within the current SwingML hierarchy.

### **enderer()**

public SwingMLRenderer getRenderer (Component component)

lass will take the component reference (this is usually the one provided by the component parameter in the <code>ableEvent.initialize()</code> <code>method)</code> to "climb" the object tree back to the <code>swingMLRenderer</code> <code>root. The</code> component <code>parameter</code> must <code>b</code> f a SwingML document tree or this method will return  $null$ .

### **getComponent()**

c Component getComponent (Component component, String name)

nethod takes the component reference (this is usually the one provided by the component parameter in the

 $\Delta$ bleEvent.initialize() method) to "walk" the object tree to find the object whose name matches the string specified by the name eter. The component parameter must be a part of a SwingML document tree or this method will return null.